# **CS 33**

# **Architecture and Optimization (2)**

XV-1 Copyright © 2022 Thomas W. Doeppner. All rights reserved.

# **Limitations of Optimizing Compilers**

- Operate under fundamental constraint
  - must not cause any change in program behavior
  - often prevents it from making optimizations that would only affect behavior under pathological conditions
- Most analysis is performed only within functions
  - whole-program analysis is too expensive in most cases
- Most analysis is based only on *static* information
  - compiler has difficulty anticipating run-time inputs
- When in doubt, the compiler must be conservative

# **Generally Useful Optimizations**

 Optimizations that you or the compiler should do regardless of processor / compiler

#### Code Motion

- reduce frequency with which computation performed, if it will always produce same result
  - » especially moving code out of loop

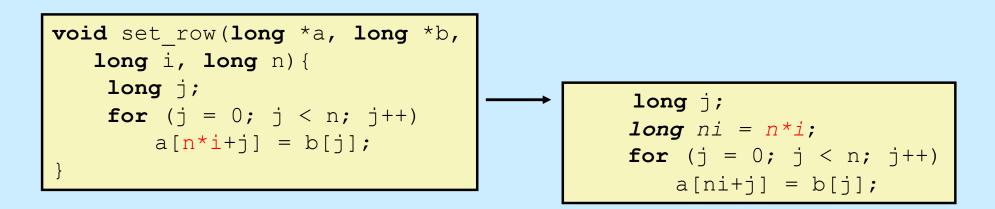

# **Reduction in Strength**

- Replace costly operation with simpler one
- Shift, add instead of multiply or divide

16\*x --> x << 4

- utility is machine-dependent
- depends on cost of multiply or divide instruction
  - » on some Intel processors, multiplies are 3x longer than adds
- Recognize sequence of products

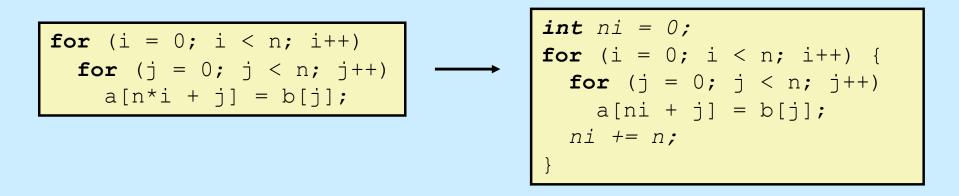

# **Share Common Subexpressions**

- Reuse portions of expressions
- Compilers often not very sophisticated in exploiting arithmetic properties

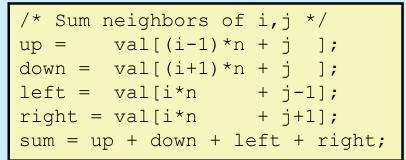

#### 3 multiplications: i\*n, (i–1)\*n, (i+1)\*n

| <pre>long inj = i*n + j;</pre>             |
|--------------------------------------------|
| up = val[inj - n];                         |
| down = val[inj + n];                       |
| left = val[inj - 1];                       |
| right = val[inj + 1];                      |
| <pre>sum = up + down + left + right;</pre> |

#### 1 multiplication: i\*n

| leaq  | l(%rsi), %rax         | # i+1       |
|-------|-----------------------|-------------|
| leaq  | -1(%rsi), %r8         | # i-1       |
| imulq | %rcx, %rsi            | # i*n       |
| imulq | <pre>%rcx, %rax</pre> | # (i+1)*n   |
| imulq | %rcx, %r8             | # (i-1)*n   |
| addq  | %rdx, %rsi            | # i*n+j     |
| addq  | %rdx, %rax            | # (i+1)*n+j |
| addq  | %rdx, %r8             | # (i-1)*n+j |
|       |                       |             |

| imulq | <pre>%rcx,</pre> | % <b>rs</b> i | #   | i*n    |         |
|-------|------------------|---------------|-----|--------|---------|
| addq  | %rdx,            | % <b>rsi</b>  | #   | i*n+j  |         |
| movq  | % <b>rsi</b> ,   | % <b>rax</b>  | #   | i*n+j  |         |
| subq  | <pre>%rcx,</pre> | % <b>rax</b>  | #   | i*n+j- | 'n      |
| leaq  | (% <b>rs</b> i,  | %rcx),        | , ç | rcx #  | i*n+j+n |

# Quiz 1

#### The fastest means for evaluating

```
n*n + 2*n + 1
```

#### requires exactly:

- a) 2 multiplies and 2 additions
- b) three additions
- c) one multiply and two additions
- d) one multiply and one addition

# **Optimization Blocker: Function Calls**

Function to convert string to lower case

```
void lower(char *s) {
    int i;
    for (i = 0; i < strlen(s); i++)
        if (s[i] >= 'A' && s[i] <= 'Z')
            s[i] -= ('A' - 'a');
}</pre>
```

# **Lower Case Conversion Performance**

- Time quadruples when string length doubles
- Quadratic performance

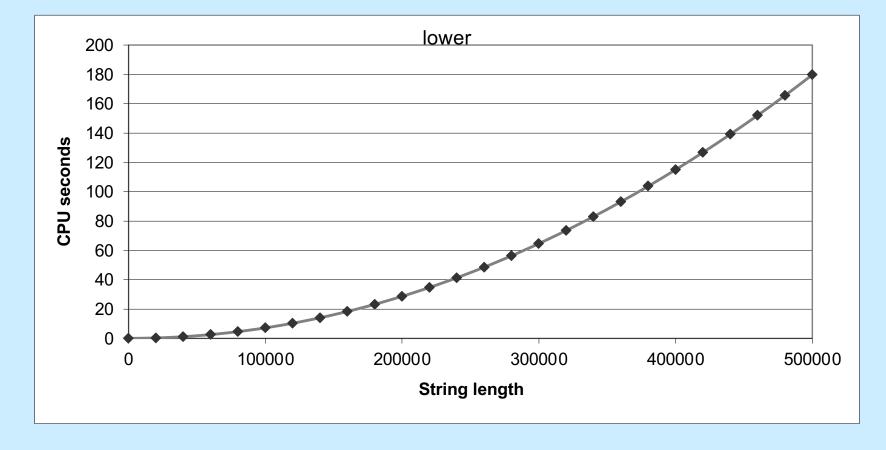

# **Convert Loop To Goto Form**

```
void lower(char *s){
    int i = 0;
    if (i >= strlen(s))
        goto done;
loop:
    if (s[i] >= 'A' && s[i] <= 'Z')
            s[i] -= ('A' - 'a');
        i++;
    if (i < strlen(s))
        goto loop;
done:
}</pre>
```

#### strlen executed every iteration

# Strlen

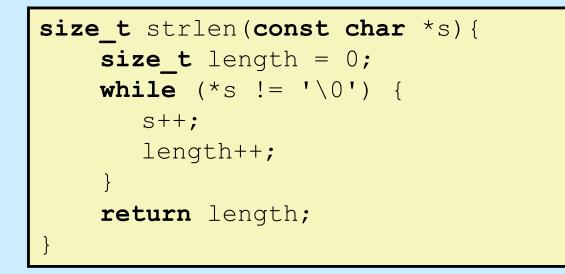

- strlen performance
  - only way to determine length of string is to scan its entire length, looking for null character
- Overall performance, string of length N
  - N calls to strien
  - overall O(N<sup>2</sup>) performance

## **Improving Performance**

```
void lower2(char *s) {
    int i;
    int len = strlen(s);
    for (i = 0; i < len; i++)
        if (s[i] >= 'A' && s[i] <= 'Z')
            s[i] -= ('A' - 'a');
}</pre>
```

- Move call to strlen outside of loop
  - since result does not change from one iteration to another
  - form of code motion

# **Lower-Case Conversion Performance**

- Time doubles when string-length doubles
  - linear performance of lower2

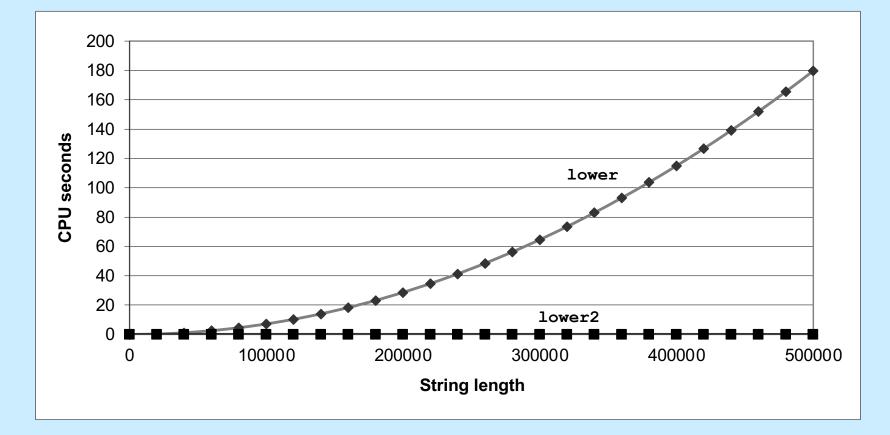

# **Optimization Blocker: Function Calls**

- Why couldn't compiler move strlen out of inner loop?
  - function may have side effects
    - » alters global state each time called
  - function may not return same value for given arguments
    - » depends on other parts of global state
    - » function lower could interact with strlen
- Warning:
  - compiler treats function call as a black box
  - weak optimizations near them
- Remedy:
  - do your own code motion

```
int lencnt = 0;
size_t strlen(const char *s){
    size_t length = 0;
    while (*s != '\0') {
        s++; length++;
    }
    lencnt += length;
    return length;
```

## **Memory Matters**

```
/* Sum rows of n X n matrix a
    and store result in vector b */
void sum_rows1(long n, long a[][n], long *b) {
    long i, j;
    for (i = 0; i < n; i++) {
        b[i] = 0;
        for (j = 0; j < n; j++)
            b[i] += a[i][j];
    }
}</pre>
```

```
# sum_rows1 inner loop
.L3:
    movq (%r8,%rax,8), %rcx # rcx = a[i][j]
    addq %rcx, (%rdx) # b[i] += rcx
    addq $1, %rax # j++
    cmpq %rax, %rdi # if i<n
    jne .L3 # goto .L3</pre>
```

- Code updates b[i] on every iteration
- Why couldn't compiler optimize this away?

# **Memory Aliasing**

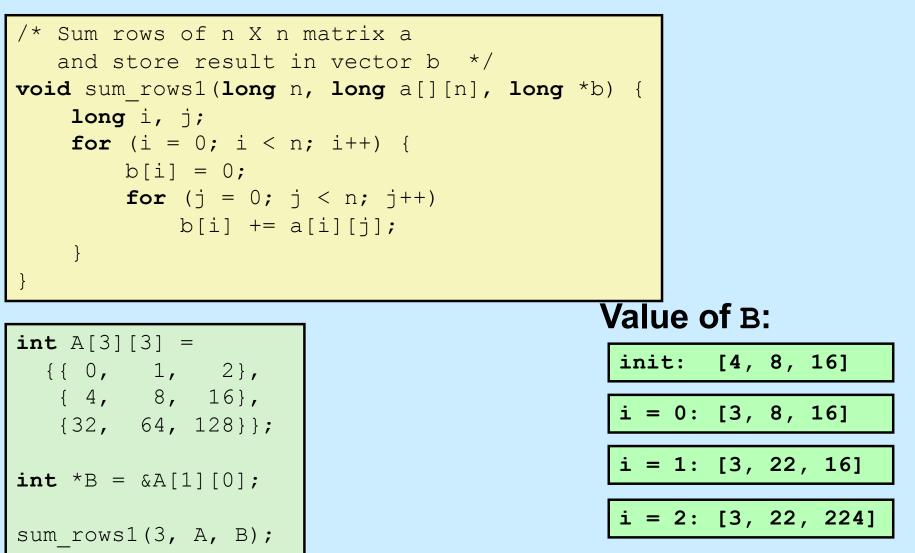

- Code updates b[i] on every iteration
- Must consider possibility that these updates will affect program behavior

# **Removing Aliasing**

```
/* Sum rows of n X n matrix a
    and store result in vector b */
void sum_rows1(long n, long a[][n], long *b) {
    long i, j;
    for (i = 0; i < n; i++) {
        long val = 0;
        for (j = 0; j < n; j++)
            val += a[i][j];
        b[i] = val;
    }
}</pre>
```

```
# sum_rows2 inner loop
.L4:
   addq (%r8, %rax, 8), %rcx
   addq $1, %rax
   cmpq %rax, %rdi
   jne .L4
```

No need to store intermediate results

# **Optimization Blocker: Memory Aliasing**

#### Aliasing

- two different memory references specify single location
- easy to have happen in C
  - » since allowed to do address arithmetic
  - » direct access to storage structures
- get in habit of introducing local variables
  - » accumulating within loops
  - » your way of telling compiler not to check for aliasing

### **C99 to the Rescue**

- New attribute
  - restrict
    - » applied to a pointer, tells the compiler that the object pointed to will be accessed only via this pointer
    - » compiler thus doesn't have to worry about aliasing
    - » but the programmer does ...
    - » syntax

```
int *restrict pointer;
```

# **Pointers and Arrays**

- **long** a[][n]
  - a is a 2-D array of longs, the size of each row is n
- **long** (\*c) [n]
  - c is a pointer to a 1-D array of size n
- a and c are of the same type

## **Memory Matters, Fixed**

```
/* Sum rows of n X n matrix a
    and store result in vector b */
void sum_rows1(long n, long (*restrict a)[n], long *restrict b) {
    long i, j;
    for (i = 0; i < n; i++) {
        b[i] = 0;
        for (j = 0; j < n; j++)
            b[i] += a[i][j];
    }
}</pre>
```

```
# sum_rows1 inner loop
.L3:
   addq (%rcx,%rax,8), %rdx
   addq $1, %rax
   cmpq %rax, %rdi
   jne .L3
```

Code doesn't update b[i] on every iteration

# **Exploiting Instruction-Level Parallelism**

- Need general understanding of modern processor design
  - hardware can execute multiple instructions in parallel
- Performance limited by data dependencies
- Simple transformations can have dramatic performance improvement
  - compilers often cannot make these transformations
  - lack of associativity and distributivity in floatingpoint arithmetic

# **Benchmark Example: Datatype for Vectors**

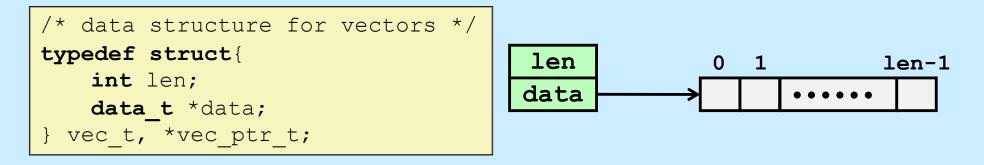

```
/* retrieve vector element and store at val */
int get_vec_element(vec_ptr_t v, int idx, data_t *val){
    if (idx < 0 || idx >= v->len)
        return 0;
    *val = v->data[idx];
    return 1;
}
/* return length of vector */
int vec_length(vec_ptr_t v) {
    return v->len;
}
```

# **Benchmark Computation**

```
void combinel(vec_ptr_t v, data_t *dest){
    long int i;
    *dest = IDENT;
    for (i = 0; i < vec_length(v); i++) {
        data_t val;
        get_vec_element(v, i, &val);
        *dest = *dest OP val;
    }
}</pre>
```

Compute sum or product of vector elements

- Data Types
  - use different declarations for data\_t
    - » int
    - » float
    - » double

- Operations
  - use different definitions of OP and IDENT
    - » +, 0
    - » \*, 1

# **Cycles Per Element (CPE)**

- Convenient way to express performance of program that operates on vectors or lists
- Length = n
- T = CPE\*n + Overhead
  - CPE is slope of line

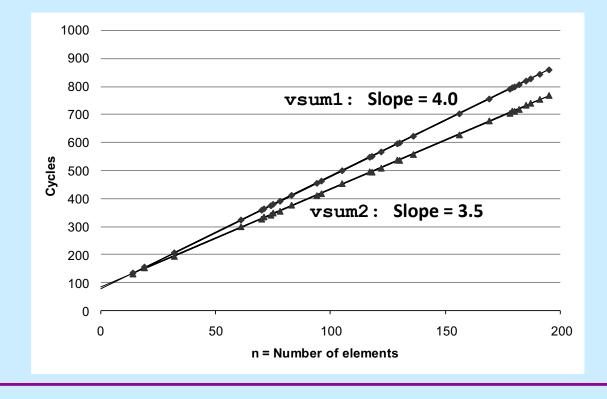

# **Benchmark Performance**

```
void combine1(vec_ptr_t v, data_t *dest) {
    long int i;
    *dest = IDENT;
    for (i = 0; i < vec_length(v); i++) {
        data_t val;
        get_vec_element(v, i, &val);
        *dest = *dest OP val;
    }
}</pre>
```

Compute sum or product of vector elements

| Method                  | Integer |      | Double FP |      |
|-------------------------|---------|------|-----------|------|
| Operation               | Add     | Mult | Add       | Mult |
| Combine1<br>unoptimized | 29.0    | 29.2 | 27.4      | 27.9 |
| Combine1 –01            | 12.0    | 12.0 | 12.0      | 13.0 |

# Move vec\_length

```
void combine2(vec_ptr_t v, data_t *dest){
    long int i;
    long int length = vec_length(v);
    *dest = IDENT;
    for (i = 0; i < length; i++) {
        data_t val;
        get_vec_element(v, i, &val);
        *dest = *dest OP val;
    }
}</pre>
```

| Method                  | Integer |      | Double FP |       |
|-------------------------|---------|------|-----------|-------|
| Operation               | Add     | Mult | Add       | Mult  |
| Combine1<br>unoptimized | 29.0    | 29.2 | 27.4      | 27.9  |
| Combine1 –01            | 12.0    | 12.0 | 12.0      | 13.0  |
| Combine2                | 8.03    | 8.09 | 10.09     | 12.08 |

# **Eliminate Function Calls**

```
void combine3(vec_ptr_t v, data_t *dest){
    long int i;
    long int length = vec_length(v);
    data_t *data = get_vec_start(v);
    *dest = IDENT;
    for (i = 0; i < length; i++) {
        *dest = *dest OP data[i];
    }
}</pre>
```

data\_t \*get\_vec\_start(
 vec\_ptr v) {
 return v->data;

| Method    | Integer |      | Double FP |       |
|-----------|---------|------|-----------|-------|
| Operation | Add     | Mult | Add       | Mult  |
| Combine2  | 8.03    | 8.09 | 10.09     | 12.08 |
| Combine3  | 6.01    | 8.01 | 10.01     | 12.02 |

# Eliminate Unneeded Memory References

```
void combine4(vec_ptr_t v, data_t *dest){
    int i;
    int length = vec_length(v);
    data_t *d = get_vec_start(v);
    data_t t = IDENT;
    for (i = 0; i < length; i++)
       t = t OP d[i];
    *dest = t;
}</pre>
```

| Method       | Integer  |      | Double FP |      |
|--------------|----------|------|-----------|------|
| Operation    | Add Mult |      | Add       | Mult |
| Combine1 –01 | 12.0     | 12.0 | 12.0      | 13.0 |
| Combine4     | 2.0      | 3.0  | 3.0       | 5.0  |

# Quiz 2

Combine4 is pretty fast; we've done all the "obvious" optimizations. How much faster will we be able to make it? (Hint: it involves taking advantage of pipelining and multiple functional units on the chip.)

a) 1× (it's already as fast as possible)

d) 128× – ∞×

# **Modern CPU Design**

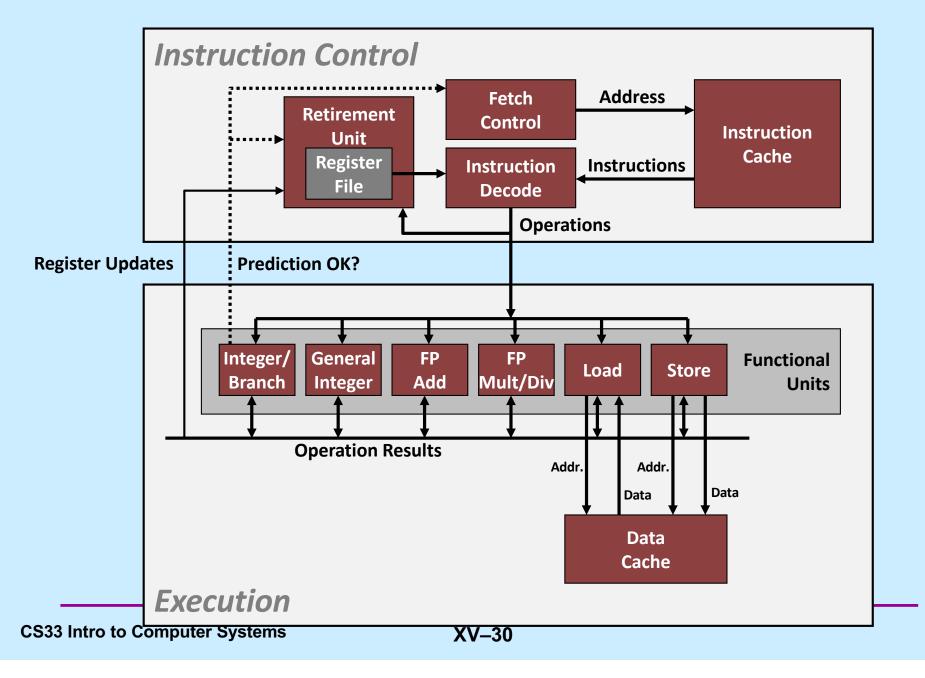

## **Multiple Operations per Instruction**

- addq %rax, %rdx
  - a single operation
- addq %rax, 8(%rdx)
  - three operations
    - » load value from memory
    - » add to it the contents of %rax
    - » store result in memory

### **Instruction-Level Parallelism**

- addq 8(%rax), %rax
   addq %rbx, %rdx
  - can be executed simultaneously: completely independent
- addq 8(%rax), %rbx
   addq %rbx, %rdx
  - can also be executed simultaneously, but some coordination is required

### **Out-of-Order Execution**

movss mulss movss addq imulq addq

```
(%rbp), %xmm0
(%rax, %rdx, 4), %xmm0
%xmm0, (%rbp)
%r8, %r9
%rcx, %r12
$1, %rdx
```

these can be executed without waiting for the first three to finish

# **Speculative Execution**

- 80489f3: movl \$0x1, %ecx
- 80489f8: xorq %rdx,%rdx
- 80489fa: cmpq %rsi,%rdx
- 80489fc: jnl 8048a25
- 80489fe: movl %esi,%edi
- 8048a00: imull (%rax,%rdx,4),%ecx

perhaps execute these instructions

# Haswell CPU

#### Functional Units

- 1) Integer arithmetic, floating-point multiplication, integer and floating-point division, branches
- 2) Integer arithmetic, floating-point addition, integer and floatingpoint multiplication
- 3) Load, address computation
- 4) Load, address computation
- 5) Store
- 6) Integer arithmetic
- 7) Integer arithmetic, branches
- 8) Store, address computation

# **Haswell CPU**

#### Instruction characteristics

| Instruction               | Latency | Cycles/Issue | Capacity |
|---------------------------|---------|--------------|----------|
| Integer Add               | 1       | 1            | 4        |
| Integer Multiply          | 3       | 1            | 1        |
| Integer/Long Divide       | 3-30    | 3-30         | 1        |
| Single/Double FP Add      | 3       | 1            | 1        |
| Single/Double FP Multiply | 5       | 1            | 2        |
| Single/Double FP Divide   | 3-15    | 3-15         | 1        |
|                           |         |              |          |
| Load                      | 4       | 1            | 2        |
| Store                     | -       | 1            | 2        |

#### **Haswell CPU Performance Bounds**

|            | Integer |      | Floating Point |      |
|------------|---------|------|----------------|------|
|            | + *     |      | +              | *    |
| Latency    | 1.00    | 3.00 | 3.00           | 5.00 |
| Throughput | 4.00    | 1.00 | 1.00           | 2.00 |

## x86-64 Compilation of Combine4

Inner loop (case: SP floating-point multiply)

| .L519:                                 | # Loop:                       |
|----------------------------------------|-------------------------------|
| <pre>mullss (%rax,%rdx,4), %xmm0</pre> | # t = t * d[i]                |
| addq \$1, %rdx                         | # i++                         |
| cmpq %rdx, %rbp                        | <pre># Compare length:i</pre> |
| jg .L519                               | # If >, goto Loop             |

| Method              | Integer |      | Double FP |      |
|---------------------|---------|------|-----------|------|
| Operation           | Add     | Mult | Add       | Mult |
| Combine4            | 1.27    | 3.00 | 3.00      | 5.00 |
| Latency bound       | 1.00    | 3.00 | 3.00      | 5.0  |
| Throughput<br>bound | 0.25    | 1.00 | 1.00      | 0.50 |

## **Inner Loop**

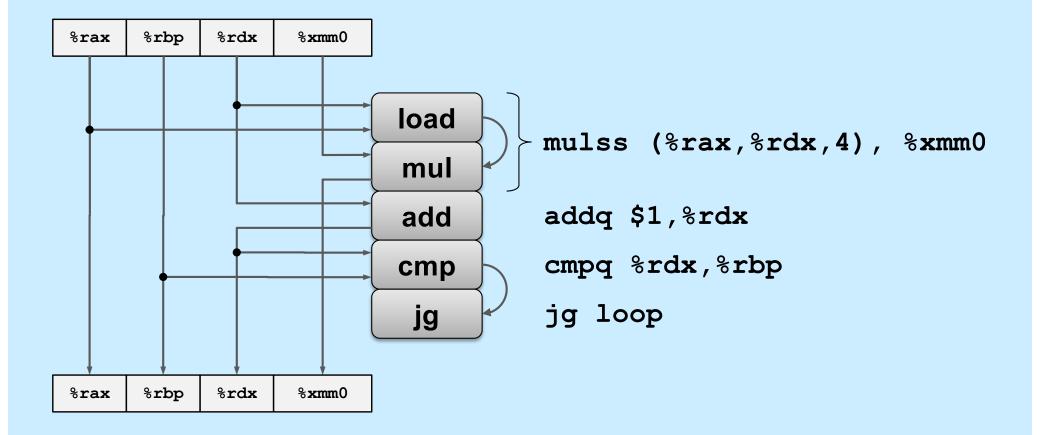

#### **Data-Flow Graphs of Inner Loop**

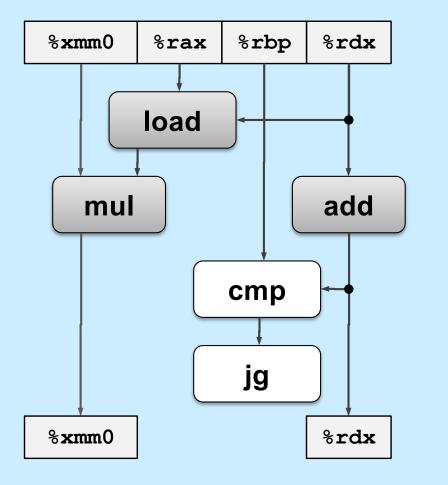

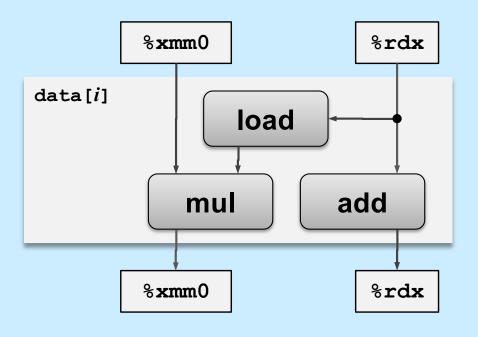

### **Relative Execution Times**

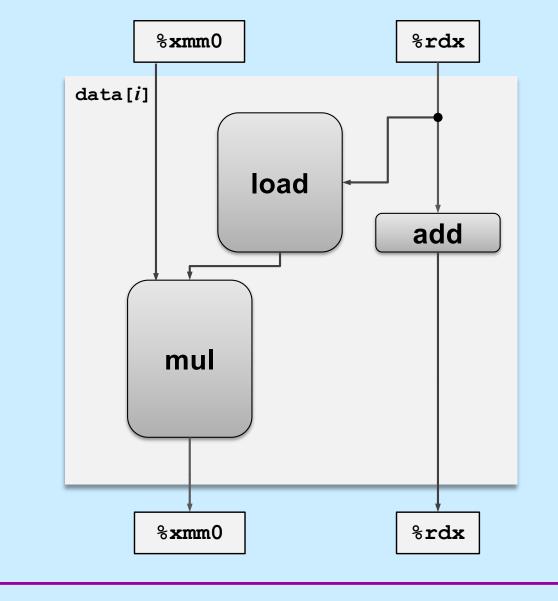

**CS33 Intro to Computer Systems** 

XV-41 Copyright © 2022 Thomas W. Doeppner. All rights reserved.

## Data Flow Over Multiple Iterations

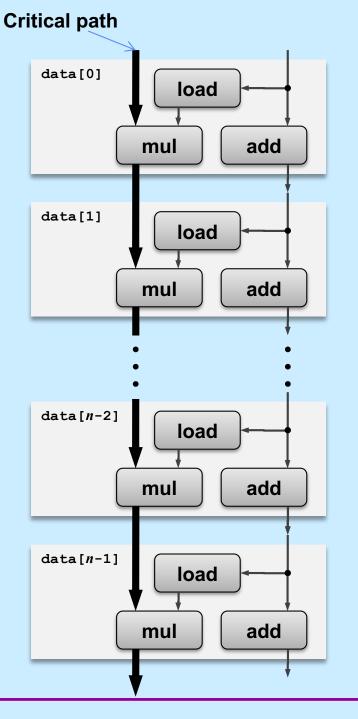

### Pipelined Data-Flow Over Multiple Iterations

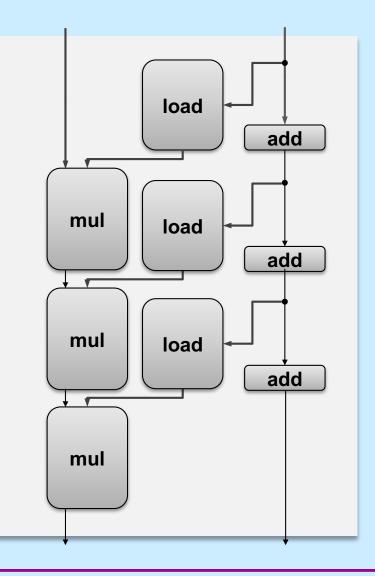

**CS33 Intro to Computer Systems** 

XV-43 Copyright © 2022 Thomas W. Doeppner. All rights reserved.

### Pipelined Data-Flow Over Multiple Iterations

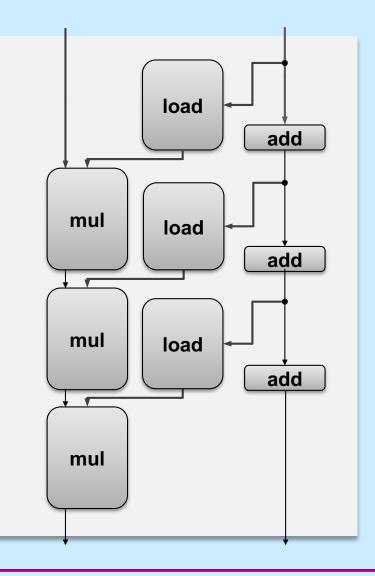

XV-44

**CS33 Intro to Computer Systems** 

Copyright © 2022 Thomas W. Doeppner. All rights reserved.

### Pipelined Data-Flow Over Multiple Iterations

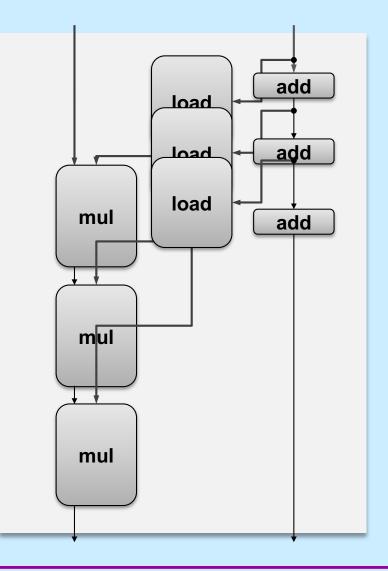

**CS33 Intro to Computer Systems** 

XV-45 Copyright © 2022 Thomas W. Doeppner. All rights reserved.

# **Combine4 = Serial Computation (OP = \*)**

Computation (length=8)

((((((((((1 \* d[0]) \* d[1]) \* d[2]) \* d[3]) \* d[4]) \* d[5]) \* d[6]) \* d[7])

- Sequential dependence
  - performance: determined by latency of OP

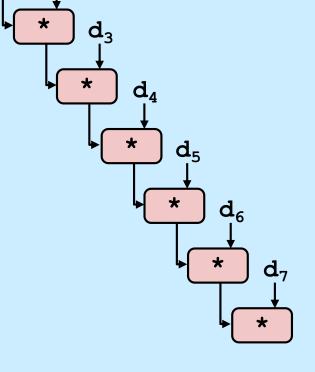

 $1 d_0$ 

\*

 $\mathbf{d}_1$ 

 $\mathbf{d}_2$ 

## **Loop Unrolling**

```
void unroll2x(vec ptr t v, data t *dest)
{
    int length = vec length(v);
    int limit = length-1;
    data t *d = get vec start(v);
    data t x = IDENT;
    int i:
    /* Combine 2 elements at a time */
    for (i = 0; i < limit; i+=2) {
        x = (x \text{ OP } d[i]) \text{ OP } d[i+1];
    /* Finish any remaining elements */
    for (; i < length; i++) {
       x = x OP d[i];
    *dest = x;
```

#### Perform 2x more useful work per iteration

# **Effect of Loop Unrolling**

| Method              | Integer |      | Double FP |      |
|---------------------|---------|------|-----------|------|
| Operation           | Add     | Mult | Add       | Mult |
| Combine4            | 1.27    | 3.00 | 3.00      | 5.00 |
| Unroll 2x           | 1.01    | 3.00 | 3.00      | 5.00 |
| Latency bound       | 1.0     | 3.0  | 3.0       | 5.0  |
| Throughput<br>bound | 0.25    | 1.0  | 1.0       | 0.5  |

- Helps integer add
  - reduces loop overhead
- Others don't improve. Why?
  - still sequential dependency

x = (x OP d[i]) OP d[i+1];

## **Loop Unrolling with Reassociation**

```
void unroll2xra(vec ptr t v, data t *dest)
{
    int length = vec length(v);
    int limit = length-1;
    data t *d = get vec start(v);
    data t x = IDENT;
    int i:
    /* Combine 2 elements at a time */
    for (i = 0; i < limit; i+=2) {
        x = x OP (d[i] OP d[i+1]);
    }
    /* Finish any remaining elements */
    for (; i < length; i++) {
        x = x OP d[i];
                                    Compare to before
                                    x = (x \text{ OP } d[i]) \text{ OP } d[i+1];
    *dest = x;
}
```

- Can this change the result of the computation?
- Yes, for FP. Why?

### **Reassociated Computation**

x = x OP (d[i] OP d[i+1]);

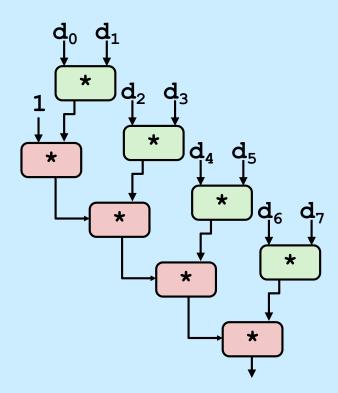

#### What changed:

 ops in the next iteration can be started early (no dependency)

#### Overall Performance

- N elements, D cycles latency/op
- should be (N/2+1)\*D cycles: CPE = D/2
- measured CPE slightly worse for integer addition (there are other things going on)

## **Effect of Reassociation**

| Method                    | Integer |      | Double FP |      |
|---------------------------|---------|------|-----------|------|
| Operation                 | Add     | Mult | Add       | Mult |
| Combine4                  | 1.27    | 3.00 | 3.00      | 5.00 |
| Unroll 2x                 | 1.01    | 3.00 | 3.00      | 5.00 |
| Unroll 2x,<br>reassociate | 1.01    | 1.51 | 1.51      | 2.51 |
| Latency bound             | 1.0     | 3.0  | 3.0       | 5.0  |
| Throughput<br>bound       | .25     | 1.0  | 1.0       | .5   |

- Nearly 2x speedup for int \*, FP +, FP \*
  - reason: breaks sequential dependency

x = x OP (d[i] OP d[i+1]);

## Loop Unrolling with Separate Accumulators

```
void unroll2xp2x(vec ptr t v, data t *dest)
{
    int length = vec length(v);
    int limit = length-1;
    data t *d = get vec start(v);
    data t x0 = IDENT;
    data t x1 = IDENT;
    int i;
    /* Combine 2 elements at a time */
    for (i = 0; i < limit; i+=2) {
      x0 = x0 OP d[i];
      x1 = x1 \text{ OP } d[i+1];
    }
    /* Finish any remaining elements */
    for (; i < length; i++) {
       x0 = x0 \text{ OP d[i]};
    *dest = x0 OP x1;
```

#### Different form of reassociation

## **Effect of Separate Accumulators**

| Method                    | Integer |      | Double FP |      |
|---------------------------|---------|------|-----------|------|
| Operation                 | Add     | Mult | Add       | Mult |
| Combine4                  | 1.27    | 3.00 | 3.00      | 5.00 |
| Unroll 2x                 | 1.01    | 3.00 | 3.00      | 5.00 |
| Unroll 2x,<br>reassociate | 1.01    | 1.51 | 1.51      | 2.01 |
| Unroll 2x parallel 2x     | .81     | 1.51 | 1.51      | 2.51 |
| Latency bound             | 1.0     | 3.0  | 3.0       | 5.0  |
| Throughput bound          | .25     | 1.0  | 1.0       | .5   |

- 2x speedup (over unroll 2x) for int \*, FP +, FP \*
  - breaks sequential dependency in a "cleaner," more obvious way

x0 = x0 OP d[i]; x1 = x1 OP d[i+1];

#### **Separate Accumulators**

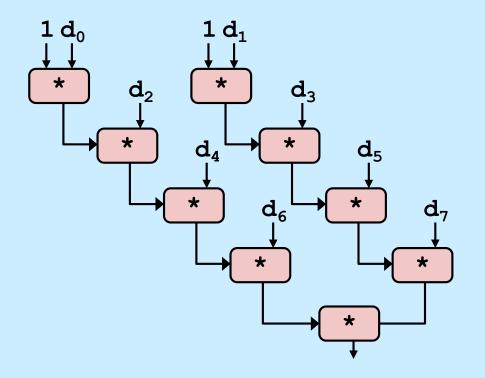

#### • What changed:

 two independent "streams" of operations

#### Overall Performance

- N elements, D cycles latency/op
- should be (N/2+1)\*D cycles:
   CPE = D/2
- Integer addition improved, but not yet at predicted value

#### What Now?

### Quiz 3

We're making progress. With two accumulators we get a two-fold speedup. With three accumulators, we can get a three-fold speedup. How much better performance can we expect if we add even more accumulators?

- a) It keeps on getting better as we add more and more accumulators
- b) It's limited by the latency bound
- c) It's limited by the throughput bound
- d) It's limited by something else

## Performance

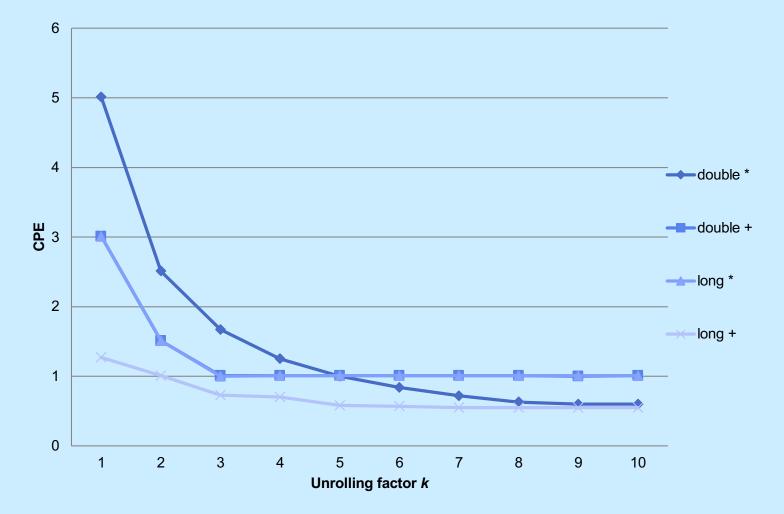

- K-way loop unrolling with K accumulators
  - limited by number and throughput of functional units

## **Achievable Performance**

| Method            | Integer |      | Double FP |      |
|-------------------|---------|------|-----------|------|
| Operation         | Add     | Mult | Add       | Mult |
| Combine4          | 1.27    | 3.0  | 3.0       | 5.0  |
| Achievable scalar | .52     | 1.01 | 1.01      | .54  |
| Latency bound     | 1.00    | 3.00 | 3.00      | 5.00 |
| Throughput bound  | .25     | 1.00 | 1.00      | .5   |

# **Using Vector Instructions**

| Method                  | Integer |      | Double FP |      |
|-------------------------|---------|------|-----------|------|
| Operation               | Add     | Mult | Add       | Mult |
| Combine4                | 1.27    | 3.0  | 3.0       | 5.0  |
| Achievable Scalar       | .52     | 1.01 | 1.01      | .54  |
| Latency bound           | 1.00    | 3.00 | 3.00      | 5.00 |
| Throughput bound        | .25     | 1.00 | 1.00      | .5   |
| Achievable Vector       | .05     | .24  | .25       | .16  |
| Vector throughput bound | .06     | .12  | .25       | .12  |

Make use of SSE Instructions

- parallel operations on multiple data elements

## **Hyper Threading**

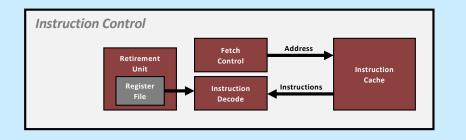

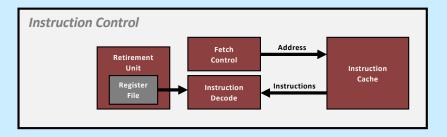

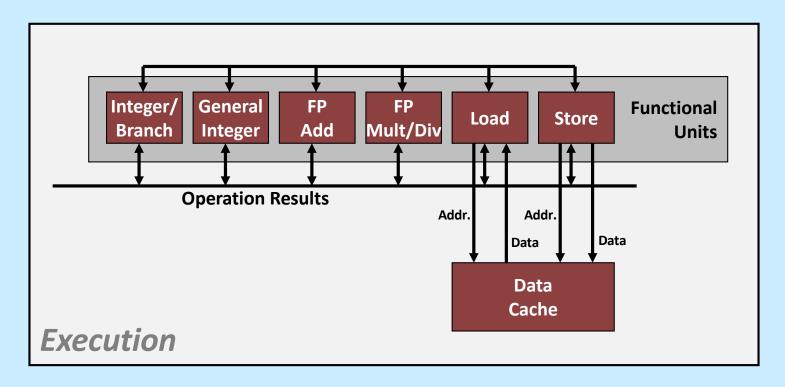

### **Multiple Cores**

#### Chip

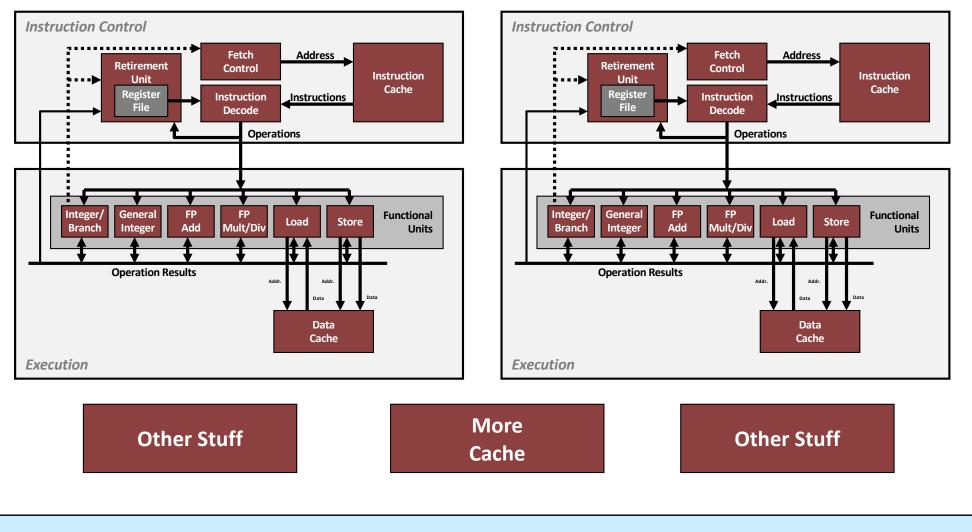

**CS33 Intro to Computer Systems** 

XV-60 Copyright © 2022 Thomas W. Doeppner. All rights reserved.